# **Application: gvSIG desktop - gvSIG bugs #285**

## **Añadir categorias al paquete de instalacion de WMS**

02/09/2012 03:12 PM - Joaquín del Cerro Murciano

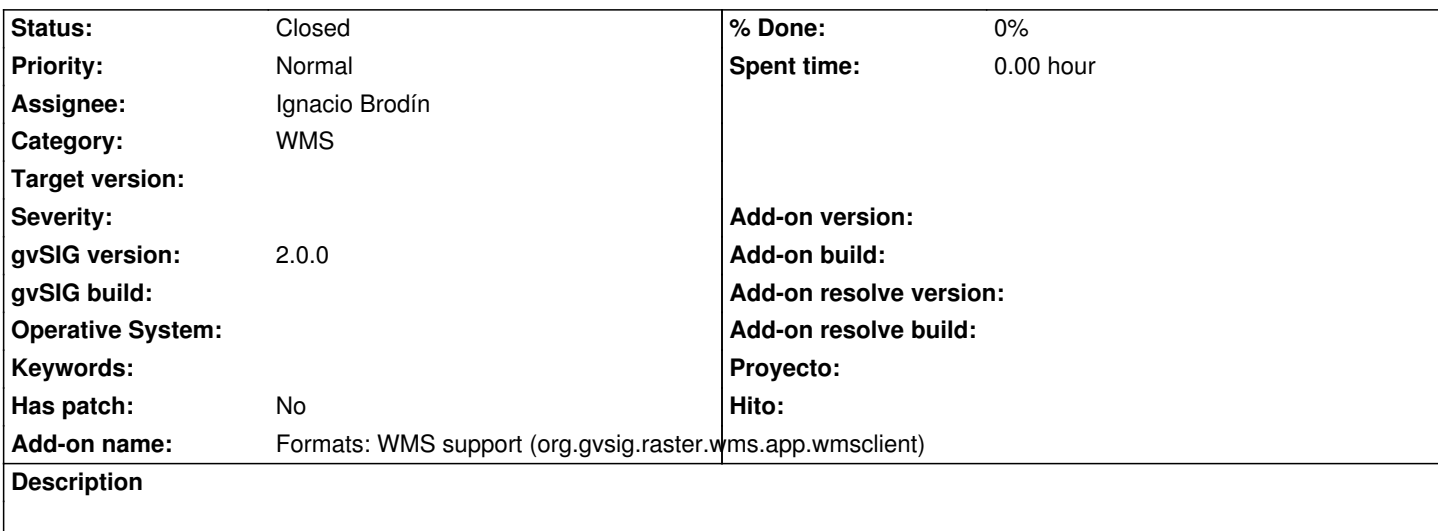

En el pom.xml del plugin de WMS hay que añadir las lineas correspondientes a las categorias bajo las que se encuentra el plugin. Habria que añadir una linea tal como:

*<package.info.categories>OGC,Remote Services,Raster</package.info.categories>*

Junto a la linea del pom que define las dependencias (<package.info.dependencies>) en el pom:

*/gvsig-raster/org.gvsig.raster.wms/trunk/org.gvsig.raster.wms/org.gvsig.raster.wms.app/org.gvsig.raster.wms.app.wmsclient/pom. mll*

### **History**

#### **#1 - 02/09/2012 05:01 PM - Ignacio Brodín**

*- Status changed from New to Fixed*

### **#2 - 02/26/2014 12:40 PM - Álvaro Anguix**

*- Status changed from Fixed to Closed*